Berichte aus der Statistik

## **Carina Ortseifen, Heribert Ramroth, Marianne Weires, Ralf Minkenberg (Hrsg.)**

# **KSFE 2011 - Voneinander lernen**

Proceedings der 15. Konferenz der SAS®-Anwender in Forschung und Entwicklung (KSFE)

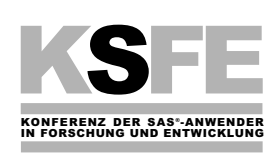

Shaker Verlag Aachen 2011

#### **Bibliografische Information der Deutschen Nationalbibliothek**

Die Deutsche Nationalbibliothek verzeichnet diese Publikation in der Deutschen Nationalbibliografie; detaillierte bibliografische Daten sind im Internet über http://dnb.d-nb.de abrufbar.

Copyright Shaker Verlag 2011 Alle Rechte, auch das des auszugsweisen Nachdruckes, der auszugsweisen oder vollständigen Wiedergabe, der Speicherung in Datenverarbeitungsanlagen und der Übersetzung, vorbehalten.

Printed in Germany.

ISBN 978-3-8440-0379-6 ISSN 1619-0963

Shaker Verlag GmbH • Postfach 101818 • 52018 Aachen Telefon: 02407 / 95 96 - 0 • Telefax: 02407 / 95 96 - 9 Internet: www.shaker.de • E-Mail: info@shaker.de

#### **Vorwort**

Die 15. Konferenz der SAS-Anwender in Forschung und Entwicklung (KSFE) fand vom 24.-25. Februar an der Universität Heidelberg statt. Organisiert wurde sie im Verbund vom Universitätsrechenzentrum (URZ) und dem Institut für Public Health der Universität Heidelberg – unterstützt vom KSFE-Verein, der Firma SAS sowie zahlreichen weiteren Sponsoren. Die Konferenz stand diesmal unter dem Motto "Voneinander lernen". Der vorliegende Proceedingsband enthält die ausgearbeiteten Beiträge der Tagung.

Rund 530 Teilnehmerinnen und Teilnehmer nahmen am vielfältigen Tagungsprogramm teil. Das Motto der diesjährigen Konferenz "Voneinander lernen" ist gleichzeitig ein Motto, das an jeder Universität im Vordergrund steht: Die Studierenden lernen von den Dozenten, die Dozenten lernen wiederum von und mit ihren Studierenden und ihren Kollegen. So bestand die Zielrichtung der 15. KSFE 2011 in Heidelberg darin, den Teilnehmern Beiträge zu präsentieren, die für die Vortragenden zum Alltag gehören, für die Zuhörenden jedoch einen Neuzugang zu ihnen noch ungewohnten Themen darstellen. Dabei handelte es sich um Tutorien für die ersten Schritte beim Umgang sowohl mit der SAS Software als auch der JMP Software. Großes Interesse riefen auch die einleitenden Tutorien zu SAS/Base, SAS Graph und SAS SQL am Vortag hervor. Daneben gab es noch zahlreiche kleine und große "Tipps & Tricks", die das Veranstaltungsmotto unterstrichen. Weitere Diskussionsmöglichkeiten gab es natürlich auch im Rahmen der Poster-Ausstellung, in den Pausen, bei den Ständen der zahlreichen Aussteller oder auch während der Abendveranstaltung.

Wie in den Jahren zuvor auch wurden alle Vorträge vom Publikum bewertet und die drei besten mit dem "KSFE Best Paper Award" ausgezeichnet, gestiftet von der Firma Systematika GmbH. Die Preisträger waren Andreas Deckert (Universität Heidelberg) mit einem Vortrag zum Thema "1:n-Matching von Fällen und Kontrollen: Propensity Score vs. SQL-basierter Methode", Christian Kothenschulte (LBS Münster) referierte "Über die Tücken eines XML-Stroms" und Wolfgang Himmel (Universität Göttingen) gemeinsam mit Ulrich Reincke (SAS Institute) stellte die Frage "Entscheidungsbäume eine Möglichkeit, Präferenzen und Zufriedenheit von Patienten im Gesundheitswesen zu verstehen?".

Dass das Tagungs-Motto bei den Teilnehmern regen Anklang fand, zeigte sich auch in der Resonanz der Feedback-Bögen, die im Anschluss an die Tagung ausgewertet wurden. An dieser Stelle möchten wir Ihnen als Teilnehmer ein herzliches Dankschön für die konstruktiven Rückmeldungen ausdrücken!

Bedanken möchten wir uns für die sehr gute Zusammenarbeit und die wertvolle Unterstützung während der Vorbereitung und der Durchführung der Konferenz beim KSFE-Organisationskomitee. Die Weitergabe der Erfahrungen aus vorausgehenden Konferenzen war dabei besonders hilfreich.

Weiterhin möchten wir Frau Henriette Höhle vom Rechenzentrum der Universität Heidelberg für die professionelle Erstellung dieses Konferenzbandes danken. Nicht zuletzt möchten wir allen beteiligten Mitarbeiterinnen und Mitarbeitern des Universitätsrechenzentrums und des Instituts für Public Health der Universität Heidelberg für ihren Einsatz vor, während und nach der Konferenz unseren Dank aussprechen. Durch ihr großes Engagement wurde der Erfolg dieser Konferenz erst möglich.

Abschließend möchten wir auf die 16. Konferenz der SAS Anwender in Forschung und Entwicklung vom 8.-9. März 2012 in Dresden hinweisen, die vom Competence Center for Business Intelligence der Fakultät Wirtschaftswissenschaften der Technischen Universität Dresden ausgerichtet wird. Vielleicht sind ja auch Sie bei der 16. KSFE 2012 in Dresden mit dabei, um Ihr Fachwissen an andere Teilnehmer weiter zugeben!

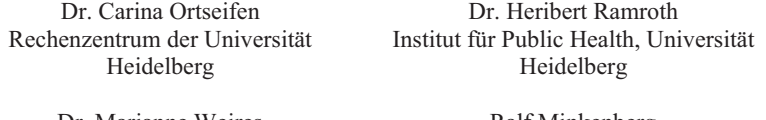

Dr. Marianne Weires Heidelberg

Ralf Minkenberg Vorsitzender KSFE e.V.

### **Inhalt**

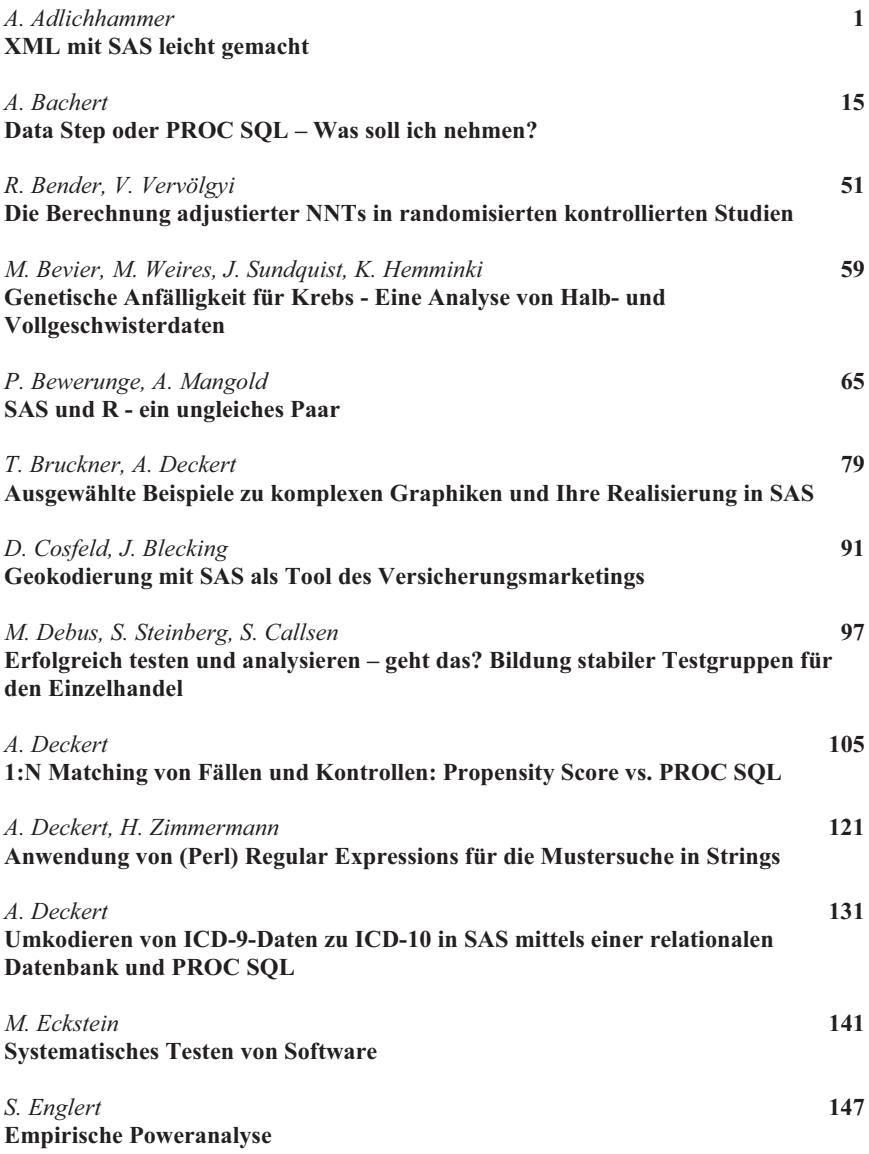

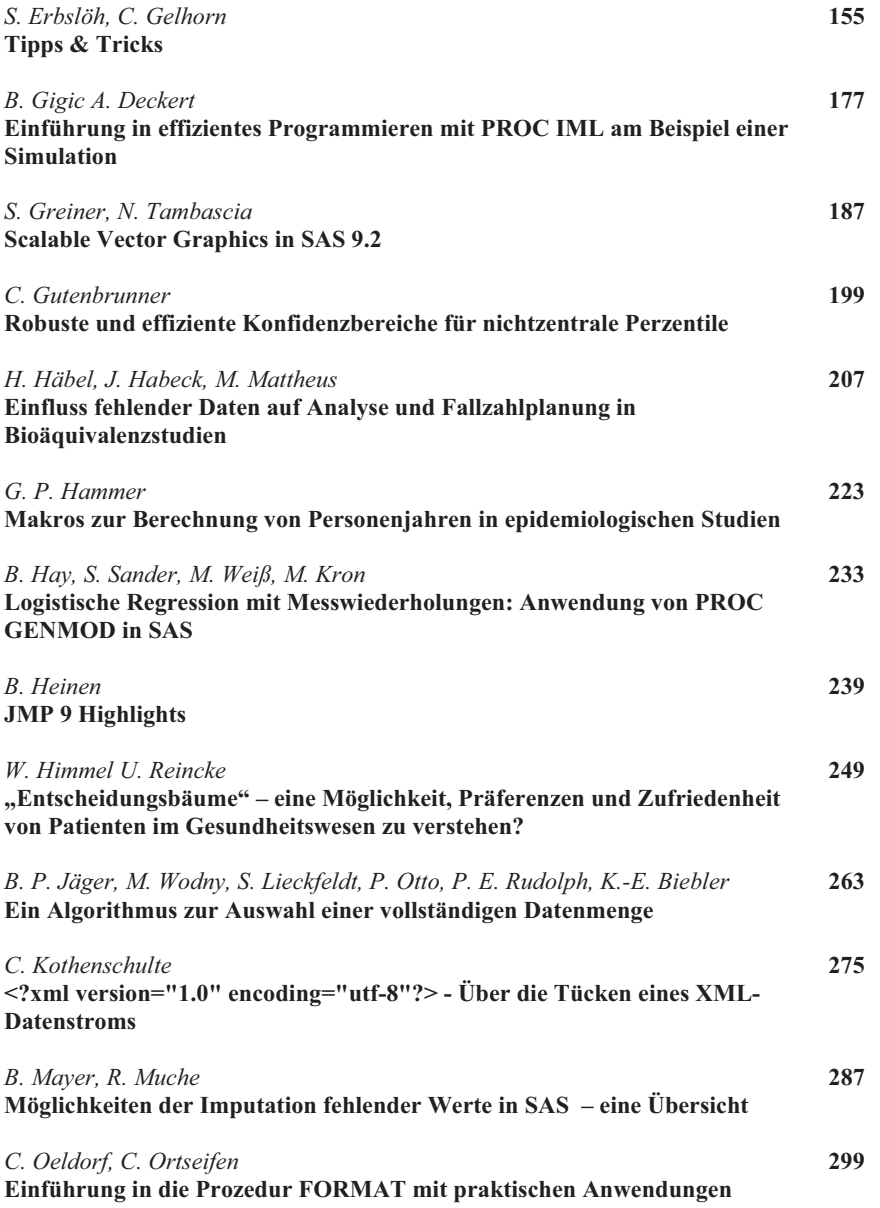

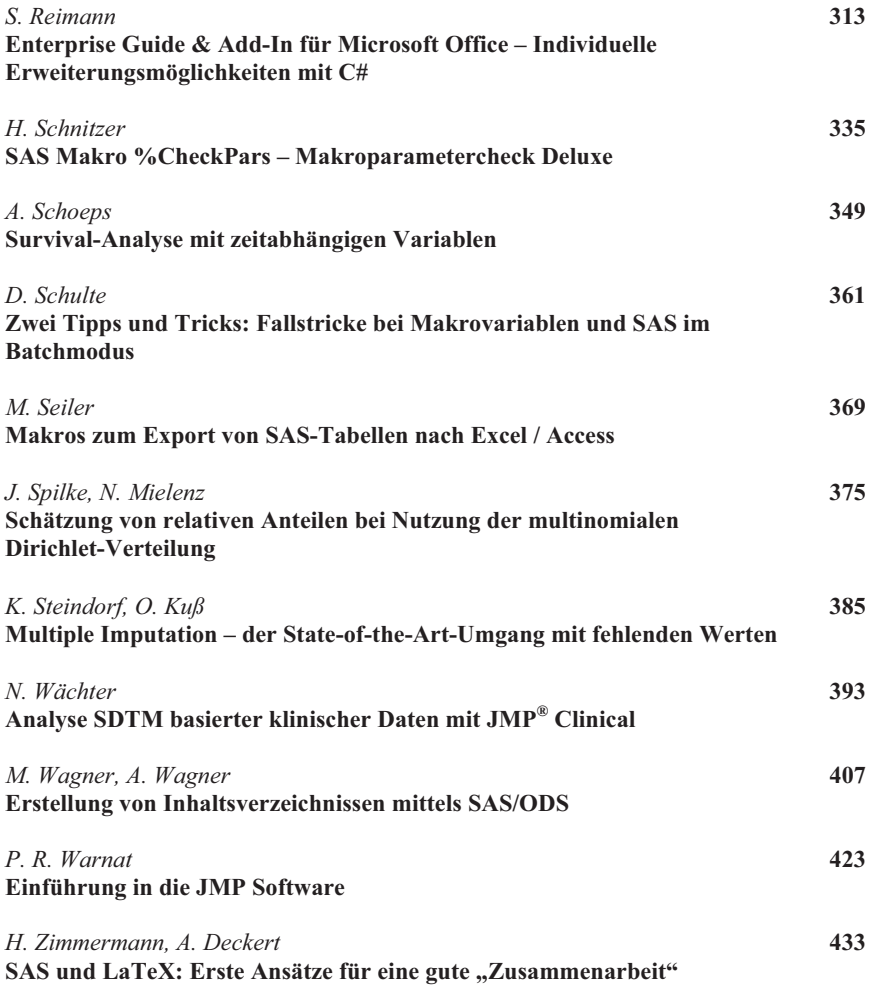